## **EENG 479 : [Digital Signal Pro](mailto:mmangoud@uob.edu.bh)cessing (DSP)**

## **Lecture #11: IIR Filter Design 2**

#### **Prof. Mohab A. Mangoud**

**Professor of Wireless Communications (Networks, IoT and AI) University of Bahrain, College of Engineering Department of Electrical and Electronics Engineering P.O.Box 32038- Kingdom of Bahrain mmangoud@uob.edu.bh http://mangoud.com**

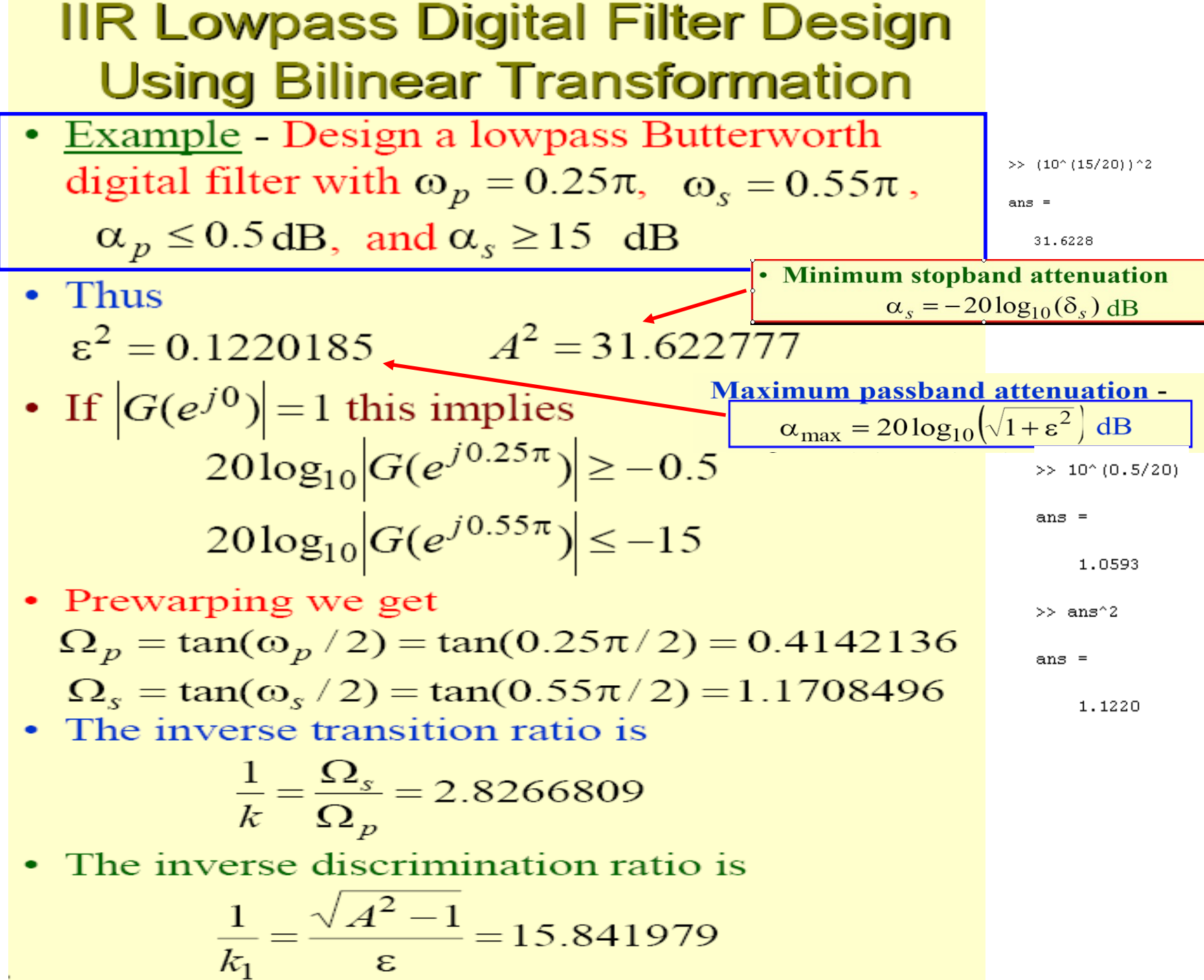

• Thus 
$$
N = \frac{\log_{10}(1/k_1)}{\log_{10}(1/k)} = 2.6586997
$$

- [from Butterworth\_Analog review]
- We choose  $N=3$
- To determine  $\Omega_c$  we use

$$
\left|H_a(j\Omega_p)\right|^2 = \frac{1}{1 + (\Omega_p/\Omega_c)^{2N}} = \frac{1}{1 + \varepsilon^2}
$$

- We then get  $\Omega_c = 1.419915(\Omega_p) = 0.588148$
- 3rd-order lowpass Butterworth transfer function for  $\Omega_c = 1$  is (Matlab)

 $H_{an}(s) = \frac{1}{(s+1)(s^2+s+1)}$ 

• Denormalizing to get  $\Omega_c \neq 0.588148$  we arrive at  $\frac{S}{0.588148}$  $H_a(s) = H_{an}$ 

### • BUTTAP :Butterworth analog lowpass filter prototype.

 $[Z, P, K]$  = BUTTAP(N) returns the zeros, poles, and gain for an N-th order normalized prototype Butterworth analog lowpass filter. The resulting filter has N poles around the unit circle in the left half plane, and no zeros.

Example:

```
>> [Z, P, K] = BUTTAP(3)Z = \squareP = -0.5000 + 0.8660i, -0.5000 - 0.8660i, -1.0000K = 1.0000
```
#### >>TF2SOS(den,1)

**ans =**

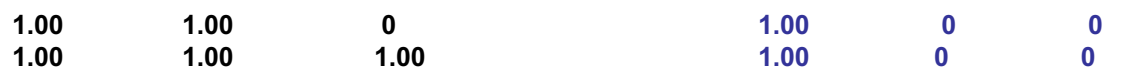

- Applying bilinear transformation to  $H_a(s)$ we get the desired digital transfer function  $G(z) = H_a(s)|_s$  $\sqrt{1+z^{-1}}$
- Magnitude and gain responses of  $G(z)$  shown below:

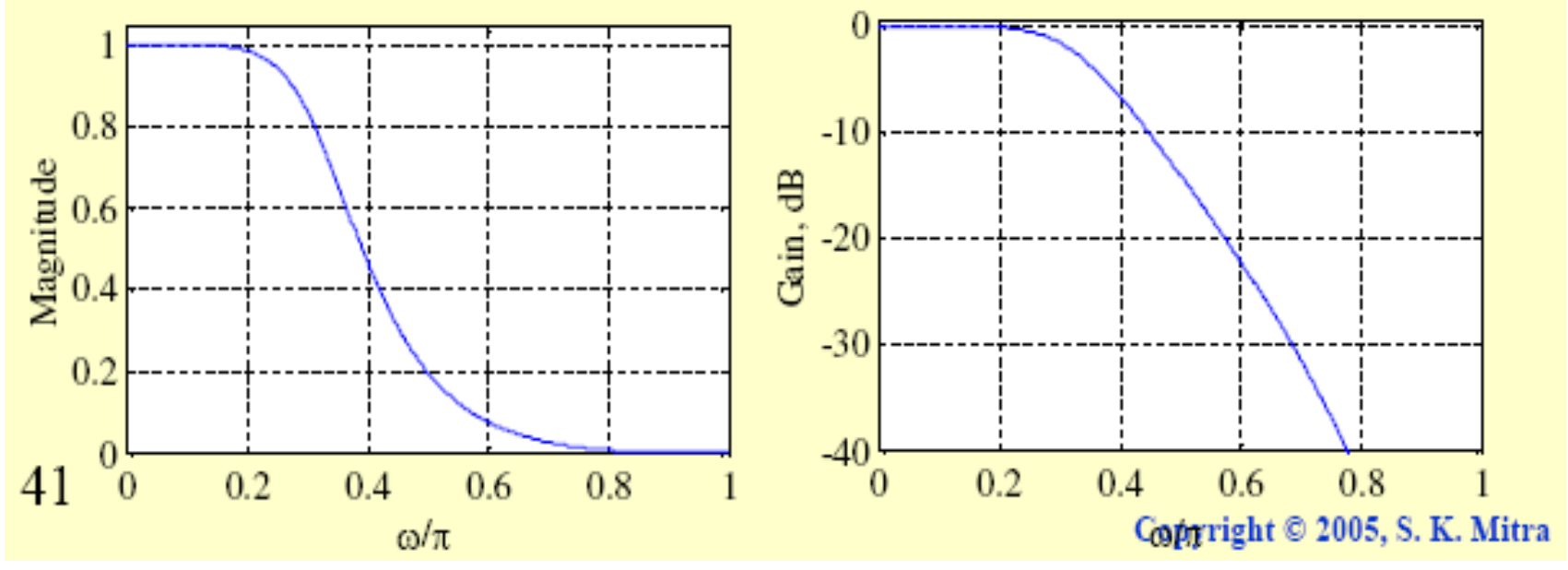

Note: The above digital LP filter can be designed directly in the z domain using Buttord and butter commands

% Program 9\_3 % Design of IIR Butterworth Bandpass Filter Wp = input('Passband edge frequencies = '); Ws = input('Stopband edge frequencies = ');  $Rp = input('Passband ripple in dB = ');$ Rs = input('Minimum stopband attenuation = '); [**N,Wn] = buttord(Wp, Ws, Rp, Rs); [b,a] = butter(N,Wn); [h,omega] = freqz(b,a,256);**  $gain = 20*log10(abs(h));$ plot (omega/pi,gain);grid; xlabel('\omega/\pi'); ylabel('Gain, dB'); title('IIR Butterworth Bandpass Filter');

>> Program\_9\_3 Passband edge frequencies = 0.25 Stopband edge frequencies = 0.55 Passband ripple in dB = -0.5 Minimum stopband attenuation = -15

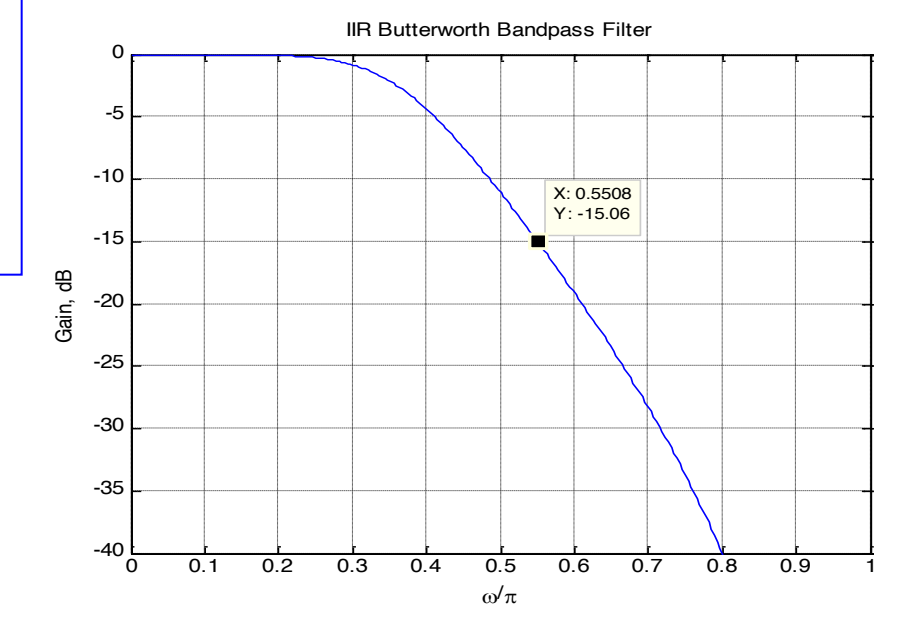

**FREQZ Digital filter frequency response. [H,W] = FREQZ(B,A,N) returns the N-point complex frequency response vector H and the N-point frequency vector W in radians/sample of the filter: jw -jw -jmw jw B(e) b(1) + b(2)e + .... + b(m+1)e H(e) = ---- = ----------------------------------- jw -jw -jnw A(e) a(1) + a(2)e + .... + a(n+1)e given numerator and denominator coefficients in vectors B and A. The frequency response is evaluated at N points equally spaced around the upper half of the unit circle. If N isn't specified, it defaults to 512.**

**BUTTORD Butterworth filter order selection. [N, Wn] = BUTTORD(Wp, Ws, Rp, Rs) returns the order N of the lowest order digital Butterworth filter that loses no more than Rp dB in the passband and has at least Rs dB of attenuation in the stopband. Wp and Ws are the passband and stopband edge frequencies, normalized from 0 to 1 (where 1 corresponds to pi radians/sample). For example,**

**Lowpass: Wp = .1, Ws = .2 Highpass: Wp = .2, Ws = .1 Bandpass: Wp = [.2 .7], Ws = [.1 .8] Bandstop: Wp = [.1 .8], Ws = [.2 .7]**

**BUTTORD also returns Wn, the Butterworth natural frequency (or, the "3 dB frequency") to use with BUTTER to achieve the specifications.** 

**[N, Wn] = BUTTORD(Wp, Ws, Rp, Rs, 's') does the computation for an analog filter, in which case Wp and Ws are in radians/second.**

**When Rp is chosen as 3 dB, the Wn in BUTTER is equal to Wp in BUTTORD.** 

BUTTER Butterworth digital and analog filter design.

[B,A] = BUTTER(N,Wn) designs an Nth order lowpass digital

Butterworth filter and returns the filter coefficients in length N+1 vectors B (numerator) and A (denominator).

# Extra material from A.A.Beex lecture notes

- **Parametric Bilinear Transform**
- **Numerical example**

Bilinear Transform method **(from A.A.Beex lecture notes)** $S = \frac{2}{T} \frac{1 - \tilde{z}^{T}}{1 + \tilde{z}^{T}}$   $\longrightarrow$   $S = \frac{2}{T} \frac{\tilde{z}^{-1}}{\tilde{z}^{T}} \implies$   $\frac{ST}{2} (\tilde{z}^{T}) = \tilde{z}^{-1}$  $\frac{1-\frac{5}{2}}{1-\frac{5}{2}}$ <br> $\frac{1-\frac{5}{2}}{1-\frac{5}{2}}$  $Z = 1 + j \sqrt{27/2}$ حدنبنی= ج  $1 - j - 27/2$  $z = \frac{1 + \frac{\sigma T}{2} + j \frac{\sigma T}{2}}{1 - \frac{\sigma T}{2}}$  $|z| = \frac{|x| + |y|}{|y - y|} = 1$  $1 - \frac{\sigma T}{2} - \frac{2T}{2}$  $Q > 0$  $T<0 \Leftrightarrow \frac{\beta \beta_{0}}{\alpha_{0}} \xrightarrow{\alpha_{0}} \frac{\beta_{0}}{\alpha_{0}} \Leftrightarrow \frac{\beta_{0}}{\alpha_{0}} \Leftrightarrow \frac{\beta_{0}}{\alpha_{0}} \Leftrightarrow \frac{\beta_{0}}{\alpha_{0}} \Leftrightarrow \frac{\beta_{0}}{\alpha_{0}} \Leftrightarrow \frac{\beta_{0}}{\alpha_{0}} \Leftrightarrow \frac{\beta_{0}}{\alpha_{0}} \Leftrightarrow \frac{\beta_{0}}{\alpha_{0}} \Leftrightarrow \frac{\beta_{0}}{\alpha_{0}} \Leftrightarrow \frac{\beta_{0}}{\alpha_{0}} \Leftrightarrow \frac{\beta_{0}}{\alpha_{0}} \Leftrightarrow \frac{\$  $s_{\overrightarrow{c}}$   $\Omega \implies |z|$  $|z| > 1$ jit maps to v.c.  $7 = e^{j\omega}$  $\frac{1-e^{-y}}{1+e^{-y}} = \frac{2}{T} \frac{e^{-y}}{e^{-y}} \frac{e^{-(y)}e^{-y}}{e^{-y}} = \frac{2}{T} \frac{e^{-y}}{e^{-y}} = \frac{e^{-y}}{e^{-y}} = \frac{e^{-y}}{e^{-y}}$  $S = \frac{2}{r}$ =  $\frac{2}{T}$   $\frac{2j \sin \psi z}{2 \cos \psi z}$  =  $\frac{2}{T}$   $\frac{1}{2}$   $\tan(\frac{1}{2})$ 

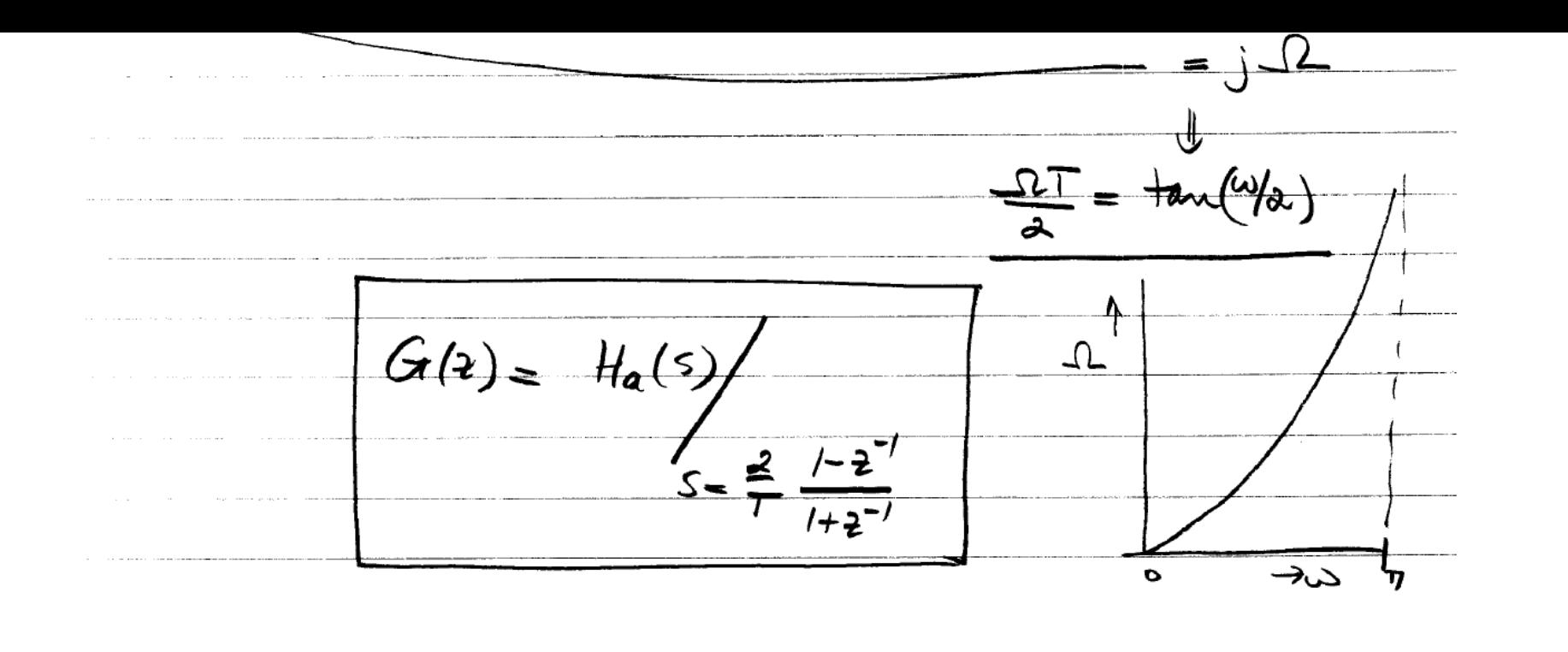

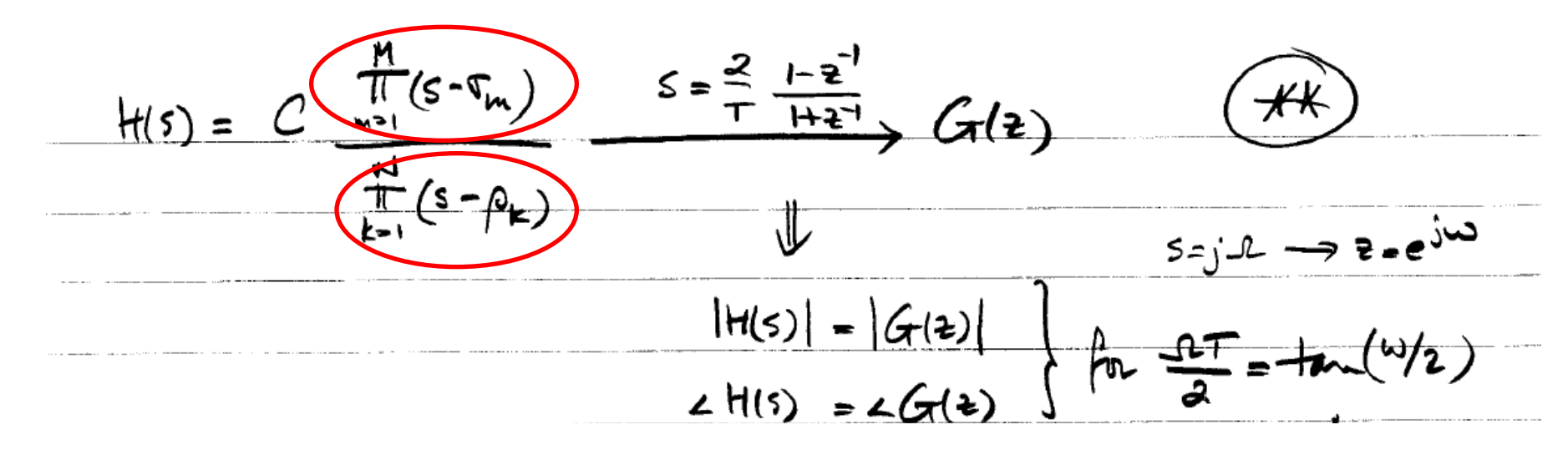

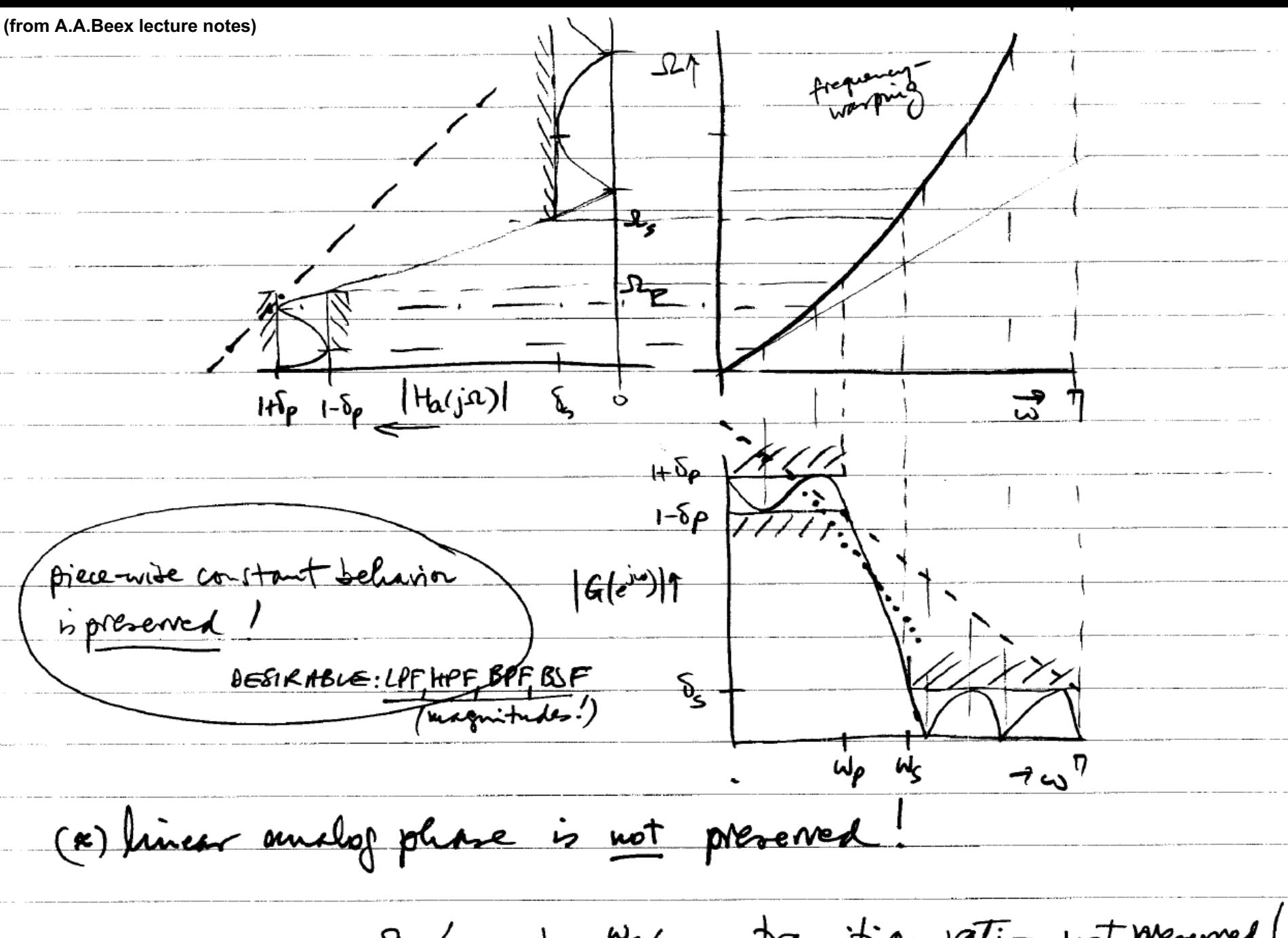

transition vation not preserved!  $\frac{\omega_{s}}{\sqrt{\omega_{p}}}$  $\frac{22}{10}$ 

$$
\frac{BT: parametric tranofomation}{\frac{S-p_{k}}{T} = \frac{z}{T} \frac{1-z^{T}}{1+z^{T}} - p_{k} = \frac{z(1-z^{T}) - p_{k}T(1+z^{T})}{T(1+z^{T})}
$$
\n
$$
\frac{z}{T} = \frac{z}{T} \frac{1-z^{T}}{1+z^{T}} = \frac{(2-p_{k}T) - (2+p_{k}T)z^{T}}{T(1+z^{T})}
$$
\n
$$
\frac{(2-p_{k}T) - (2+p_{k}T)z^{T}}{T(1+z^{T})}
$$
\n
$$
\frac{d^{2}+p_{k}T}{\frac{1}{T}+z^{T}}
$$
\n
$$
\frac{d^{2}+p_{k}T}{\frac{1}{T}+z^{T}}
$$
\n
$$
\frac{d^{2}+p_{k}T}{\frac{1}{T}+z^{T}}
$$
\n
$$
\frac{d^{2}+p_{k}T}{\frac{1}{T}+z^{T}}
$$

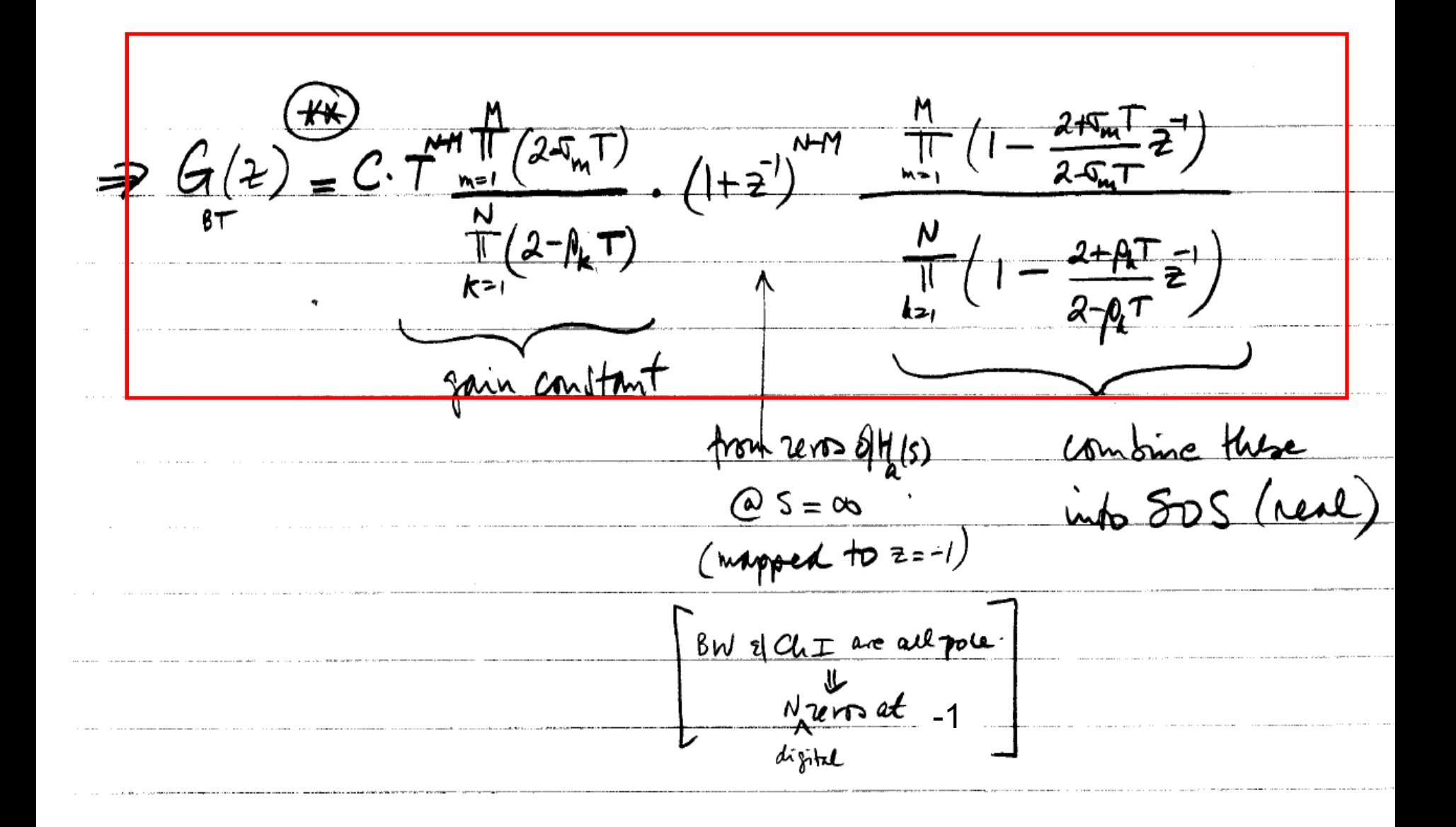

Example interacte-time elliptic loupass Deoire  $\omega_{\rho} = 0.27$  $\frac{\omega \rho}{\omega \eta} = 100$  $\frac{\omega_s}{\omega_p}$  = 1.5  $\frac{2}{5} \frac{1}{5} = 0.37$  $\omega_{\mathsf{S}}$ 个  $27$ difital spees  $f_{f} = 10kHz \implies T = 10^{-9} s$  $-0.3$  18

prevente  $\frac{1}{10}T=1$  $\frac{RT}{I} = \frac{1}{2} m(u/v) \implies \Omega_p = 0.6498 \text{ rad/s} \int \Omega_p = 1.588$ a little len thict than distal  $1-6\rho = -0.28$  AB Tables (2)  $rac{1}{2-1}$ Standardized tables  $l_{r}=1$  alls  $\frac{1}{4}$  = 1.556  $\delta = -\Omega \cdot 10 \, dB$  $\beta_{1,2} = -0.09699 \pm 1.0300$  $f_{3,4} = -0.33395$   $f_1$  0.7/77 pole lja (s)  $\rho_{5} = -0.49579$  $\sigma_{12} = \pm j$  1.6170 >> [N, Wn] = ELLIPORD(0.6498, 1.101905, 0.3, 50, 's') ا = م ه ي .  $\frac{6}{3}4 = \frac{1}{4} \frac{243}{4}$  $20m$  $N =$  $\begin{array}{cc}\n\sigma_{\mathcal{F}} & = & \infty \\
\downarrow & \downarrow & \downarrow\n\end{array}$  $\bullet$ 5  $Un =$  $\mathbb{R}^{\mathbb{Z}_2}$ 0.6498

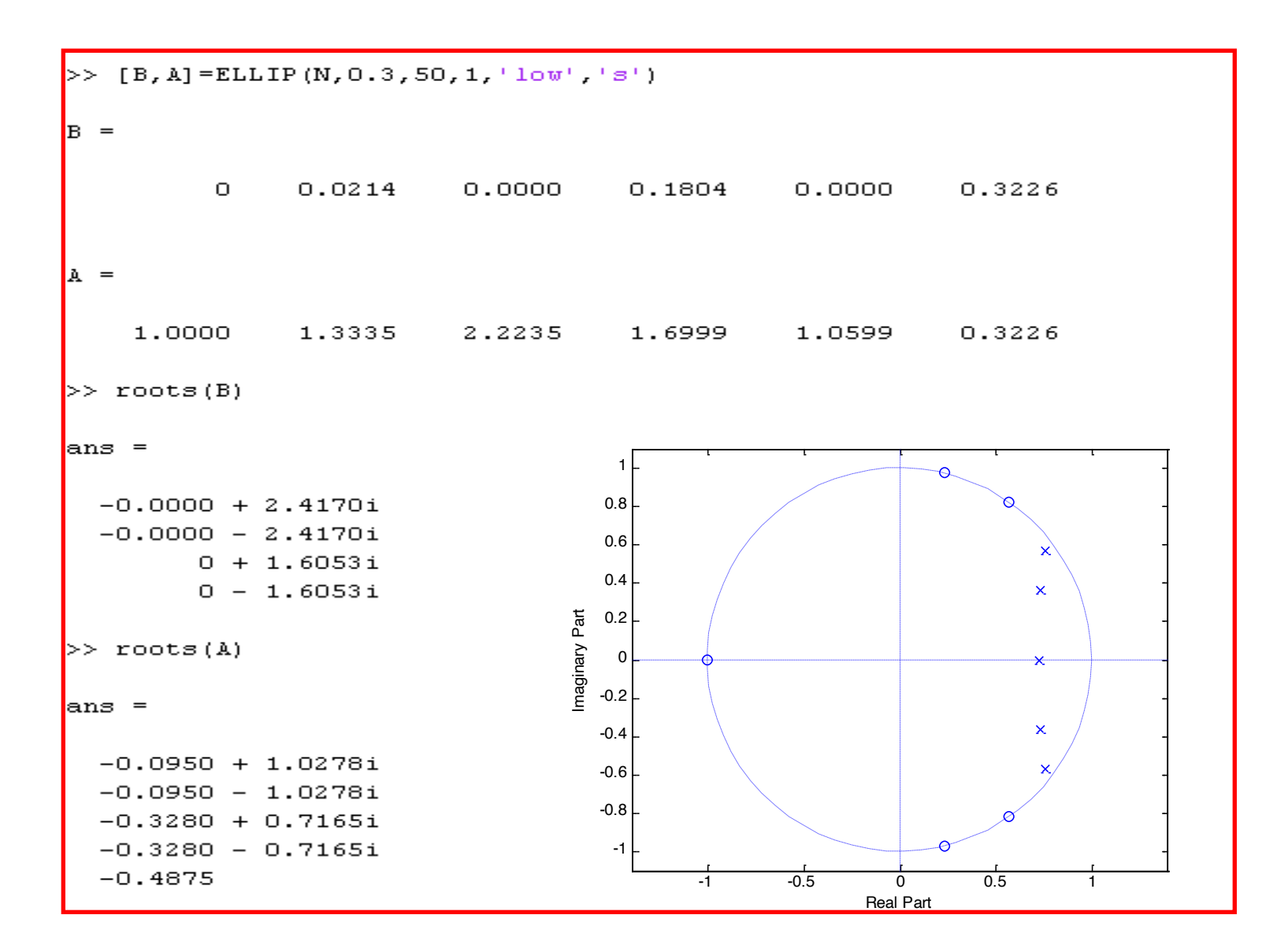

de-normalize auxhor design  $(y - 5)$  $\frac{\gamma_{\rho}}{\sqrt{2}}$  $(i - 1 - \sqrt{5}) =$  replace  $\frac{5}{2}$  by  $\frac{1}{2}$  p by by -<br>to get  $\Omega_p = 0.6498$  is  $\Omega_p$ 

$$
\frac{\beta \beta f + \tan \phi f_{\text{P}} \text{ min } \beta g \text{ is } \phi \text{ is } \beta g \text{ is } \beta g \text{ is } \
$$

.

L

÷

ă.

÷

e.

 $\overline{a}$ 

-

m,

Ξ

>> [B, A] = ELLIP(N, 0.3, 50, wn)  $B =$  $0.0082$   $-0.0051$   $0.0076$   $0.0076$   $-0.0051$   $0.0082$  $A =$  $1.0000$   $-3.6997$  5.9309  $-5.0551$  2.2788  $-0.4334$  $>>$  roots (A)  $ans =$  $0.7558 + 0.5688i$  $0.7558 - 0.5688i$  $0.7308 + 0.3641i$  $0.7308 - 0.3641i$ 0.7265  $>> TF2SOS(B,A)$  $>>$  roots (B) ans  $=$ ans  $=$  $0.0082$   $0.0082$  $0$  1.0000 -0.7265  $\circ$  $-1.0000$  $1.0000$   $-0.4741$   $1.0000$   $1.0000$   $-1.4615$ 0.6666  $0.5723 + 0.8201i$  $-1.1445$  $1.0000 - 1.5117$ 0.8949 1.0000 1.0000  $0.5723 - 0.8201i$  $0.2370 + 0.9715i$  $0.2370 - 0.9715i$ 

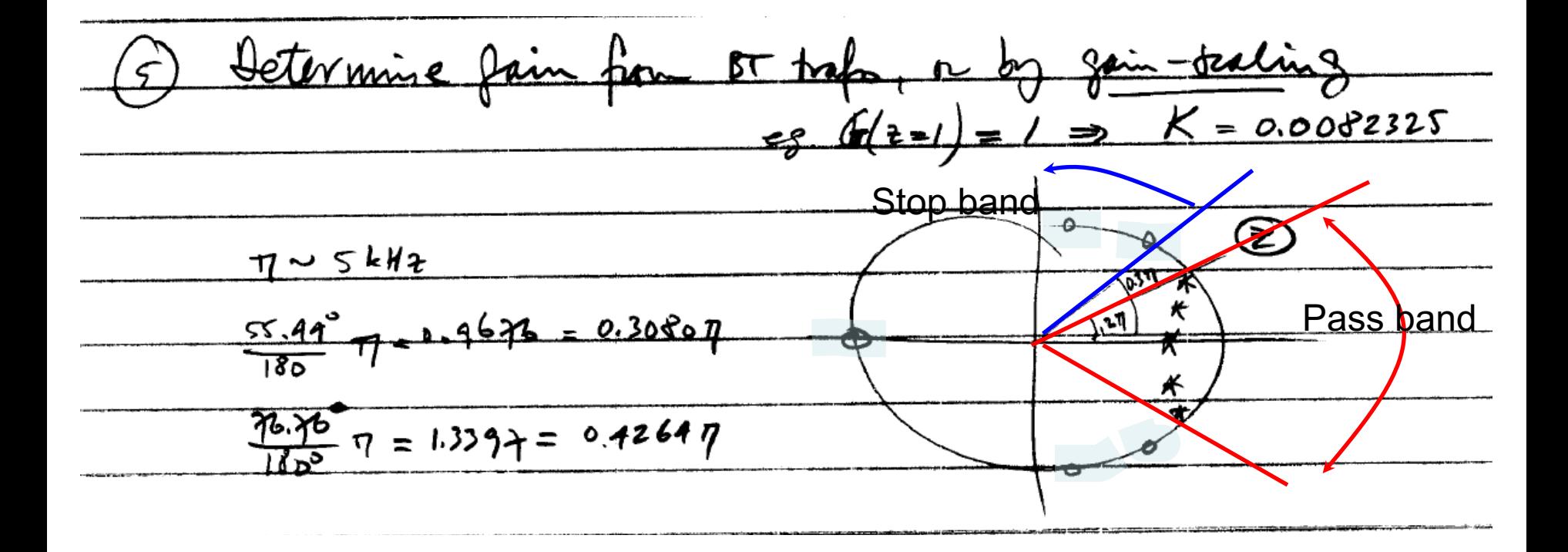